## **UC Learning Center LMS Access Matrix for Departments**

Three things are required for access to the LMS:

- (1) A **user profile** in the LMS: This is generated by (a) entry into UCPath, which creates an employee profile, or (b) the Affiliate Access Tool or [Temporary NetID System \(TNS\),](https://ucrsupport.service-now.com/ucr_portal/?id=kb_article&sys_id=0f7a6b22dbb72300f6a471198c96196c) both which create an affiliate profile.
- (2) A **UCR NetID**: This is generated by either (a) entry into UCPath or [Enterprise Directory,](https://ucrsupport.service-now.com/ucr_portal/?id=kb_article&sys_id=6e52e98edba13f800d74755a8c961963) (b) a submission of SIR by a student, or (c) the TNS.
- (3) An **entry in LDAP** that maps the UCR NetID to the LMS profile. For employees and contingent workers, this is automated if a Social Security Number (SSN) is present in UCPath.

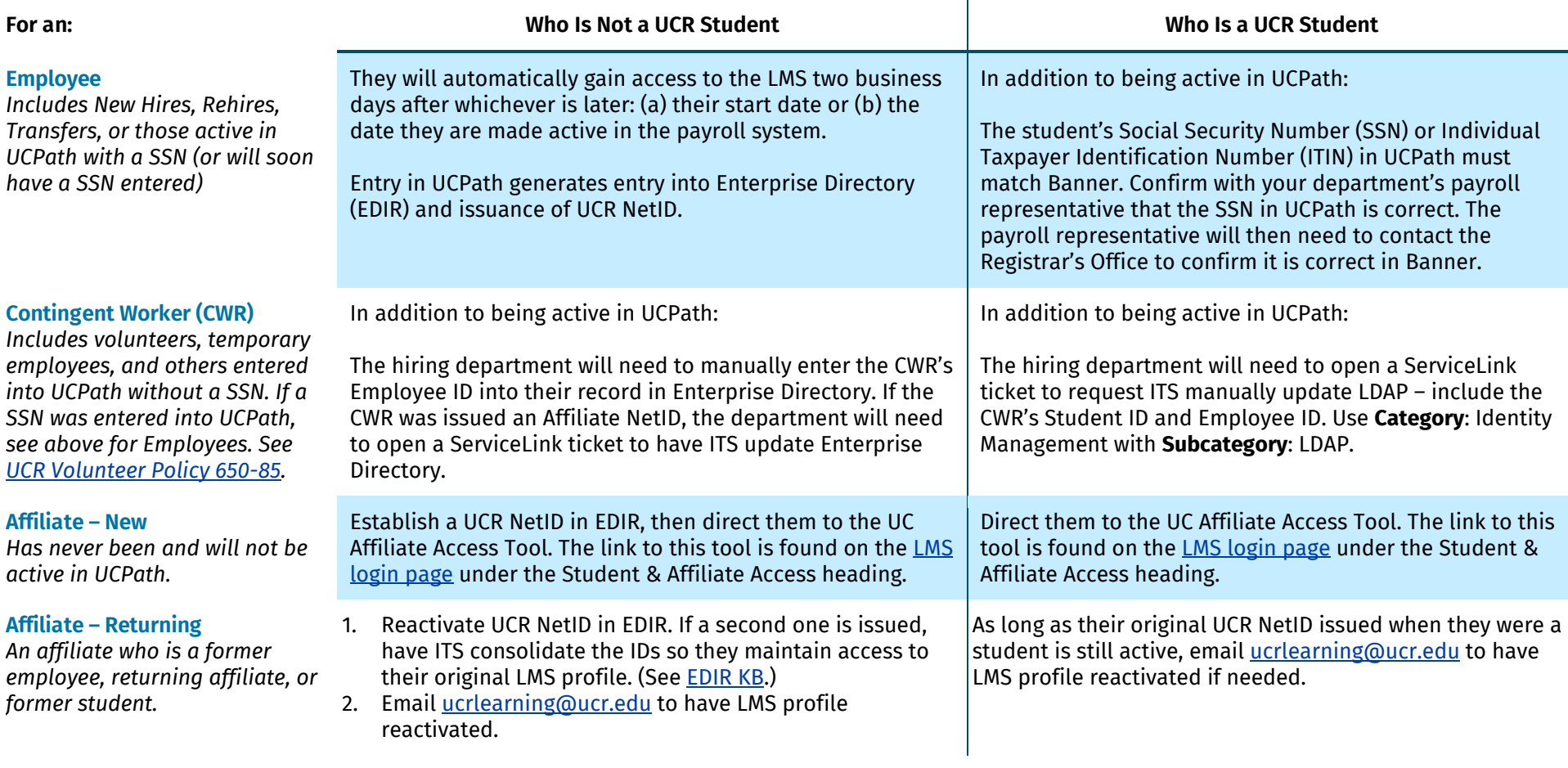

## Detailed access information for users is available on the [LMS Help Site,](https://ucrlearninghelp.ucr.edu/access-roles) including an **[LMS Access Flowchart](https://ucrlearninghelp.ucr.edu/document/lms-access-flowchart)**.

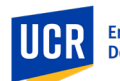

*Disclaimer: Information subject to change based on systems and services provided by ITS.*

**NOTE**: Using the Affiliate Access Tool or TNS prior to entry in UCPath will result in multiple profiles/transcripts in the LMS. Emai[l ucrlearning@ucr.edu](mailto:ucrlearning@ucr.edu) to merge profiles. Last updated: 12/2/2020